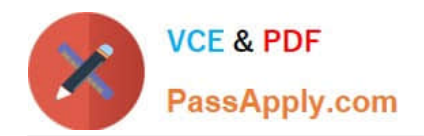

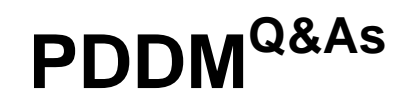

Professional Diploma in Digital Marketing

# **Pass DMI PDDM Exam with 100% Guarantee**

Free Download Real Questions & Answers **PDF** and **VCE** file from:

**https://www.passapply.com/pddm.html**

100% Passing Guarantee 100% Money Back Assurance

Following Questions and Answers are all new published by DMI Official Exam Center

**C** Instant Download After Purchase

**83 100% Money Back Guarantee** 

365 Days Free Update

800,000+ Satisfied Customers

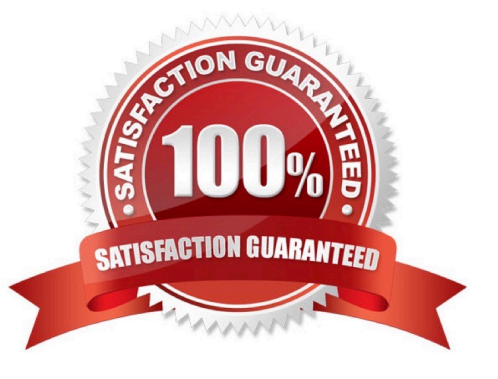

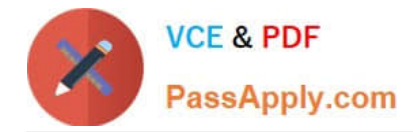

## **QUESTION 1**

#### HOTSPOT

Click in the screen below to sign up for the Digital Marketing Institute YouTube Channel:

Hot Area:

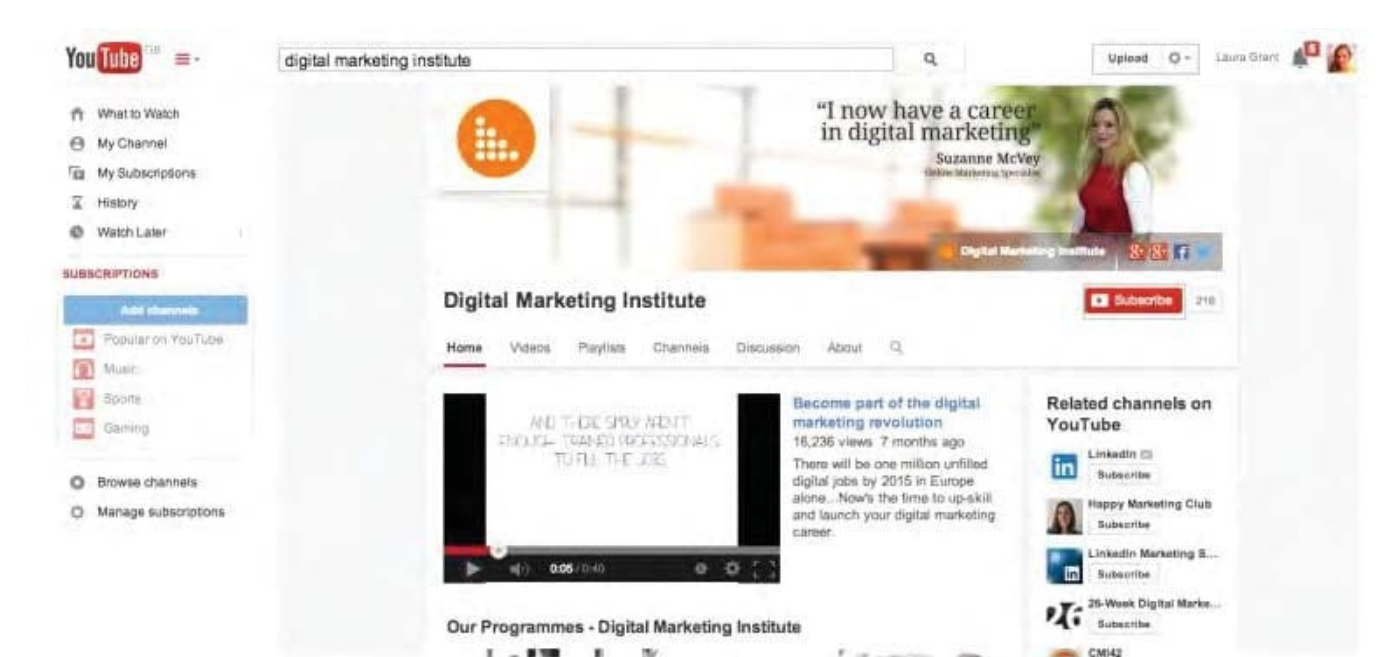

#### Correct Answer:

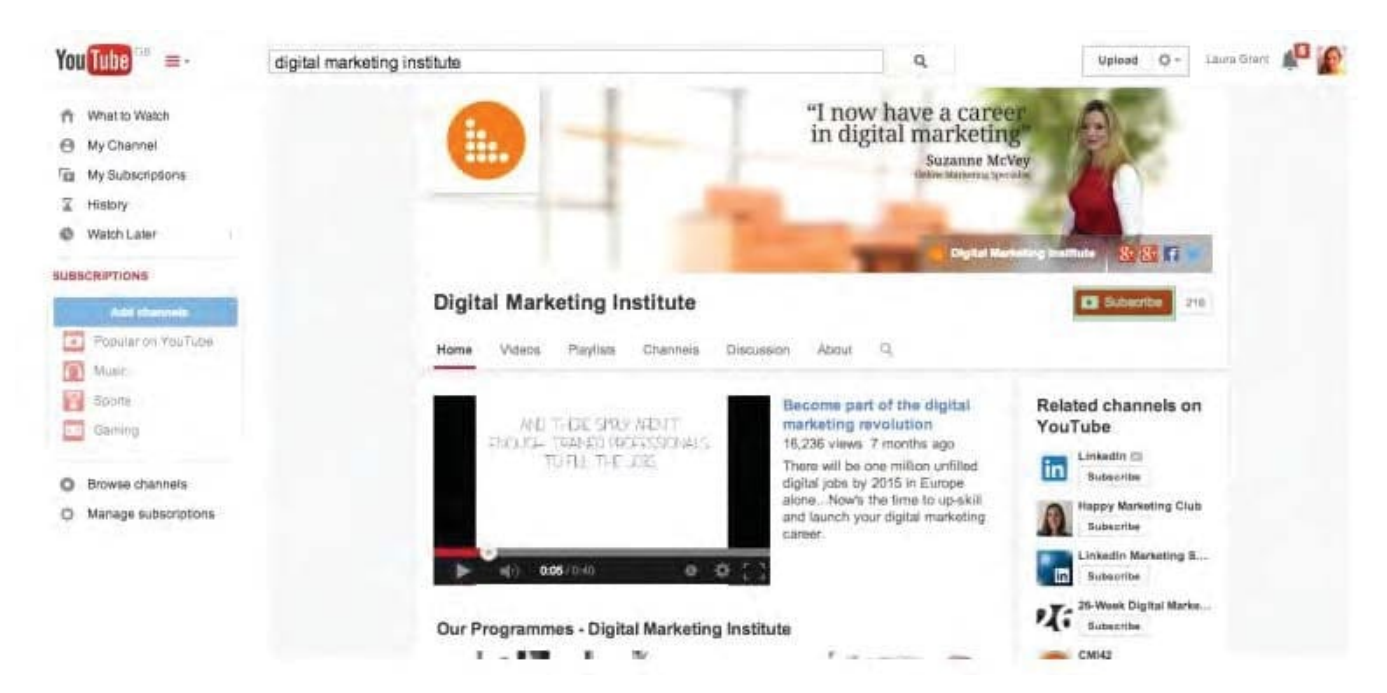

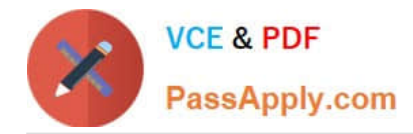

# **QUESTION 2**

# HOTSPOT

You have just set up a new Twitter account. Where would you click next in the screen shown to add your profile photo?

Hot Area:

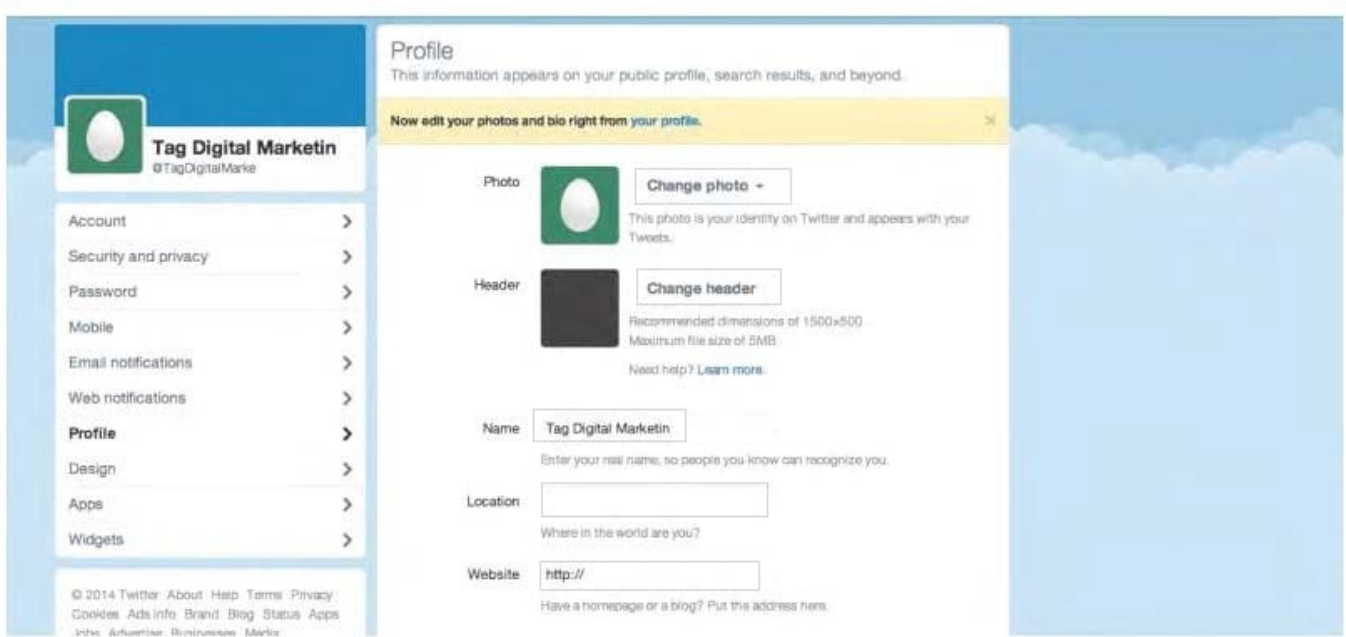

# Correct Answer:

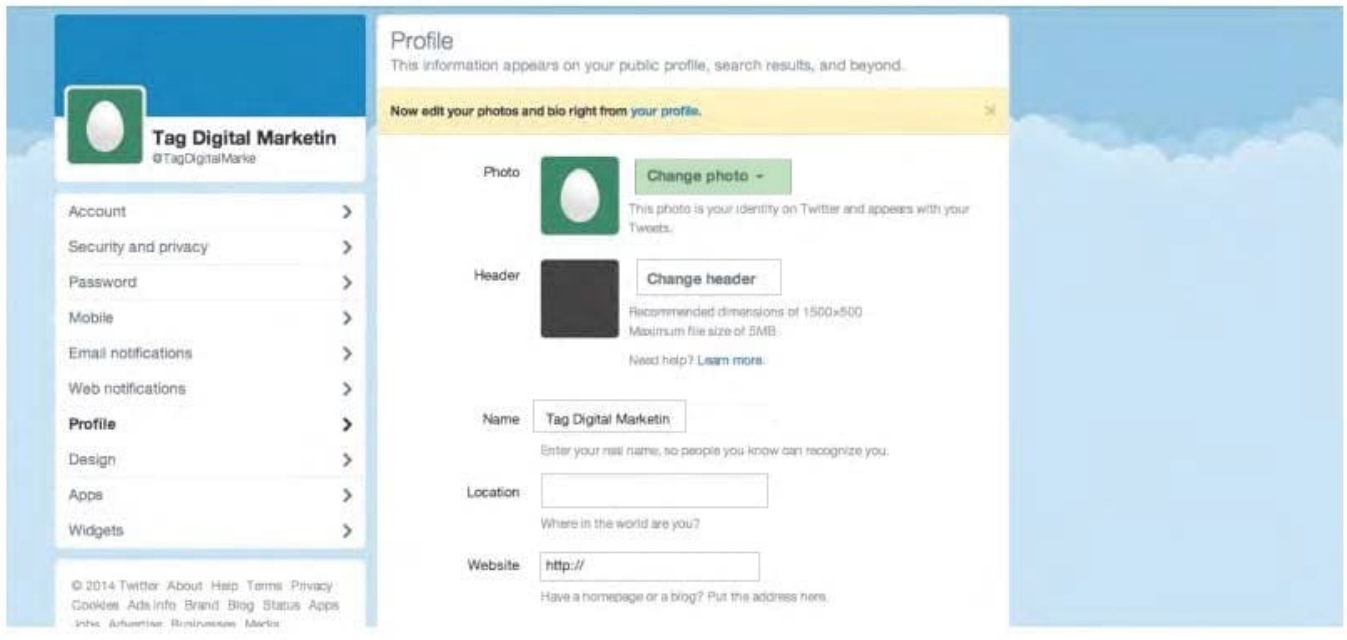

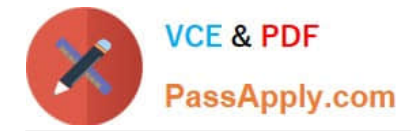

### **QUESTION 3**

Which of the following will NOT adversely affect your link building efforts? Choose one of the following:

- A. Refreshing content
- B. Keyword stuffing
- C. Broken links
- D. Duplicate content

Correct Answer: A

## **QUESTION 4**

What does retargeting mean? Choose one of the following: Exhibit:

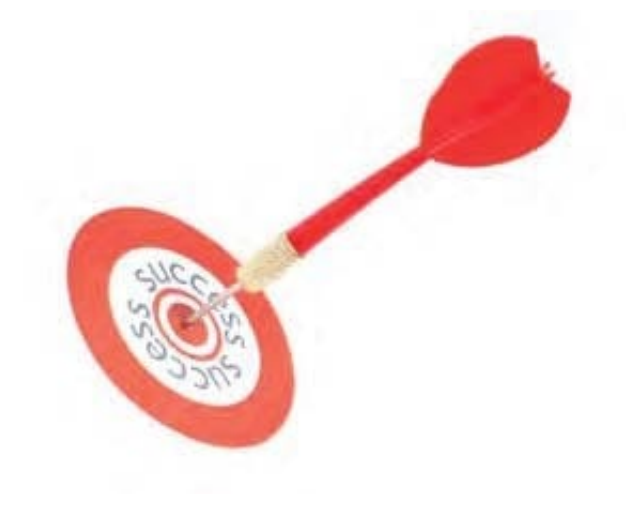

- A. The ad follows the user
- B. The ad leads the user
- C. The user follows the ad
- D. The user leads the ad
- Correct Answer: A

## **QUESTION 5**

What is going on in the screen shown below? Choose one of the following: Exhibit:

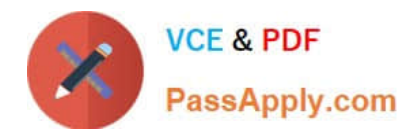

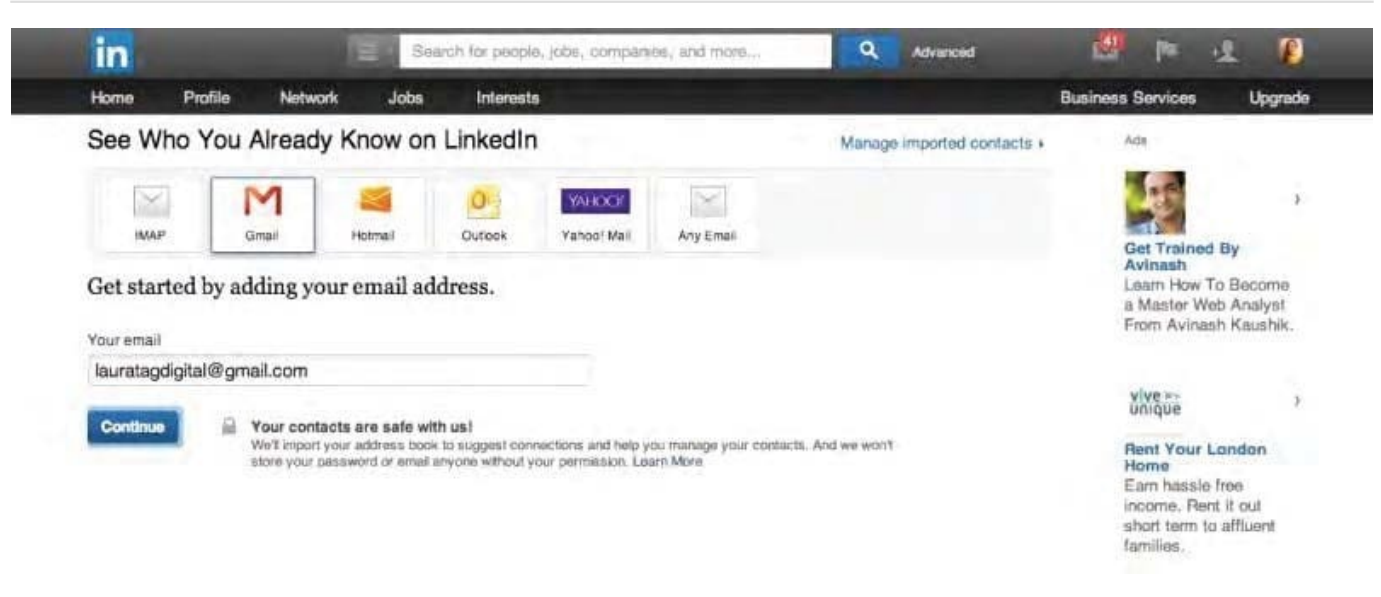

- A. LinkedIn is inviting you to import contacts from your address book
- B. LinkedIn is inviting you to download email addresses from your webmail.
- C. LinkedIn is inviting you to export email addresses from your Outlook address book.
- D. LinkedIn is inviting you to import email addresses from your Twitter account.
- Correct Answer: A

[PDDM PDF Dumps](https://www.passapply.com/pddm.html) [PDDM VCE Dumps](https://www.passapply.com/pddm.html) [PDDM Study Guide](https://www.passapply.com/pddm.html)